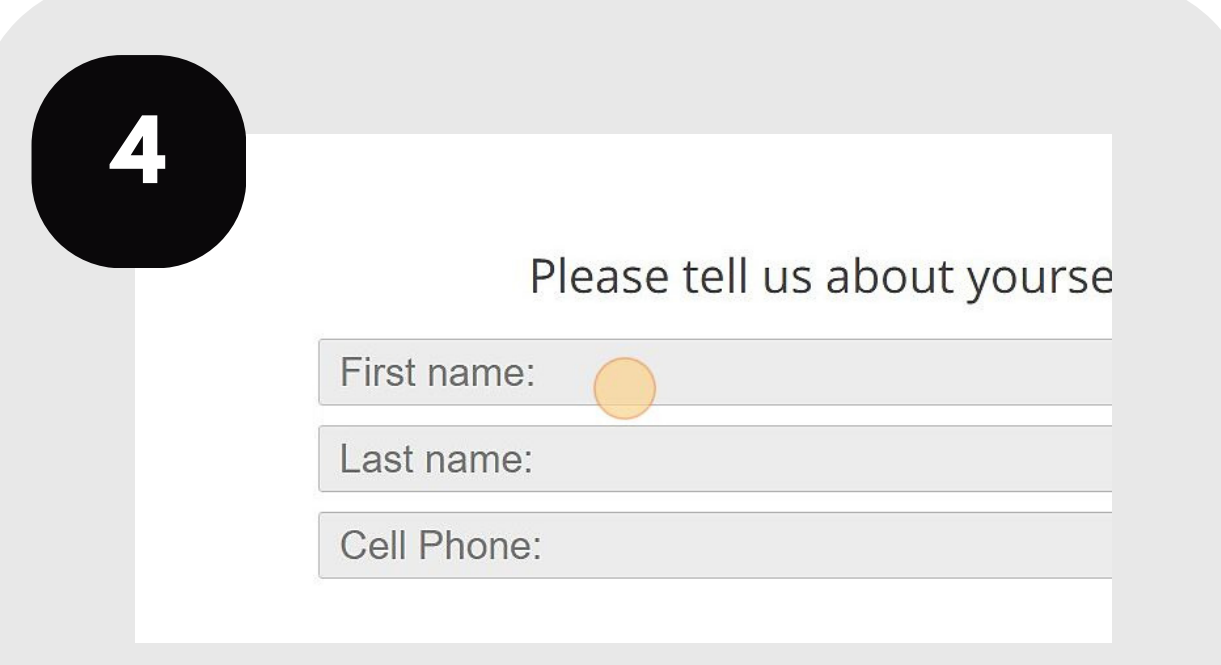

**5** Travis CAD

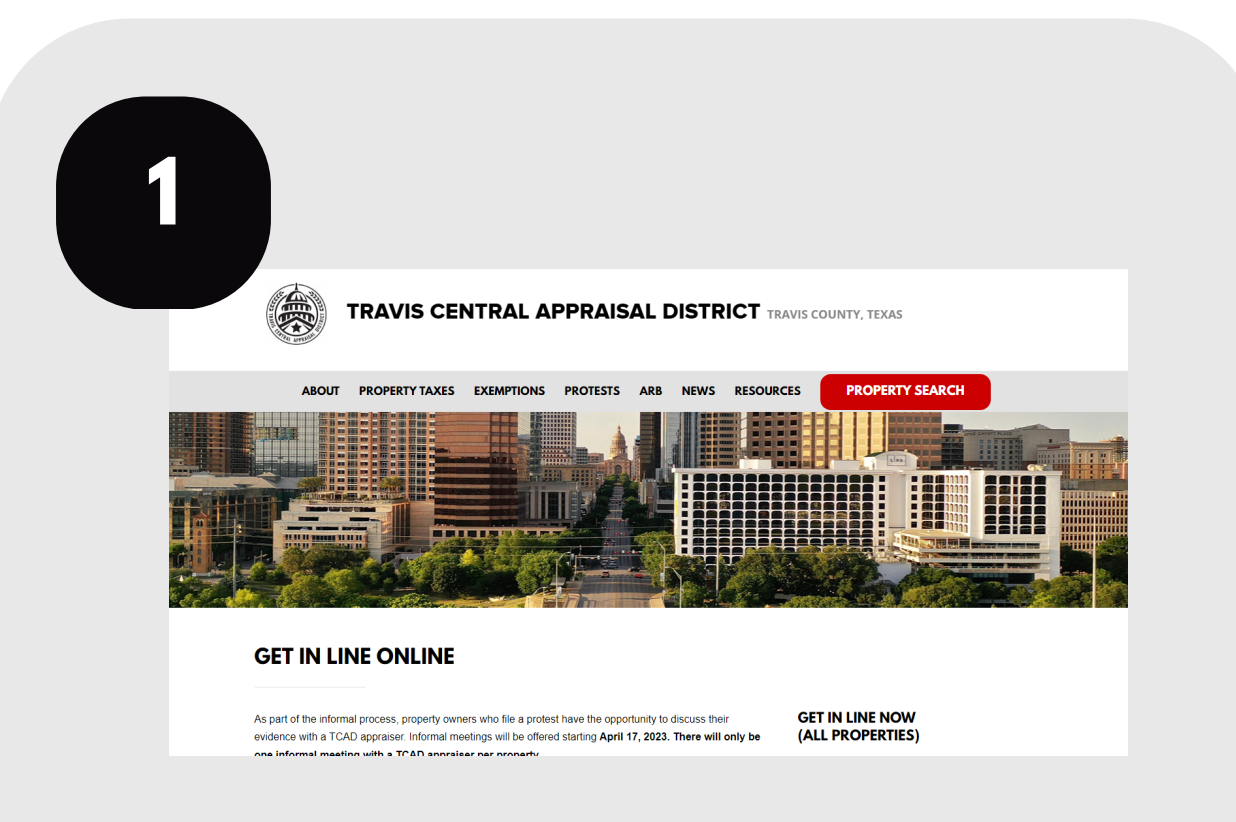

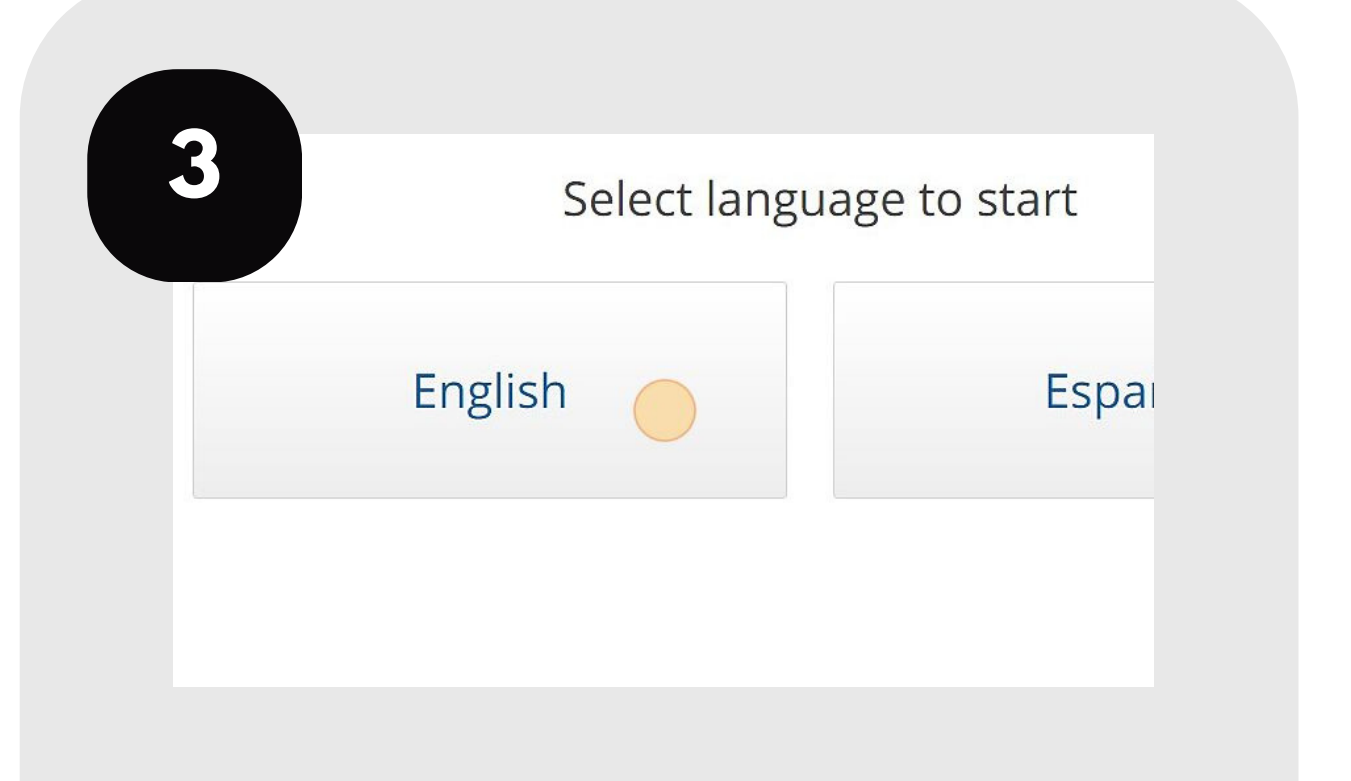

## **SCHEDULE YOUR INFORMAL MEETING**

Follow these steps to schedule an informal meeting with a TCAD appraiser.

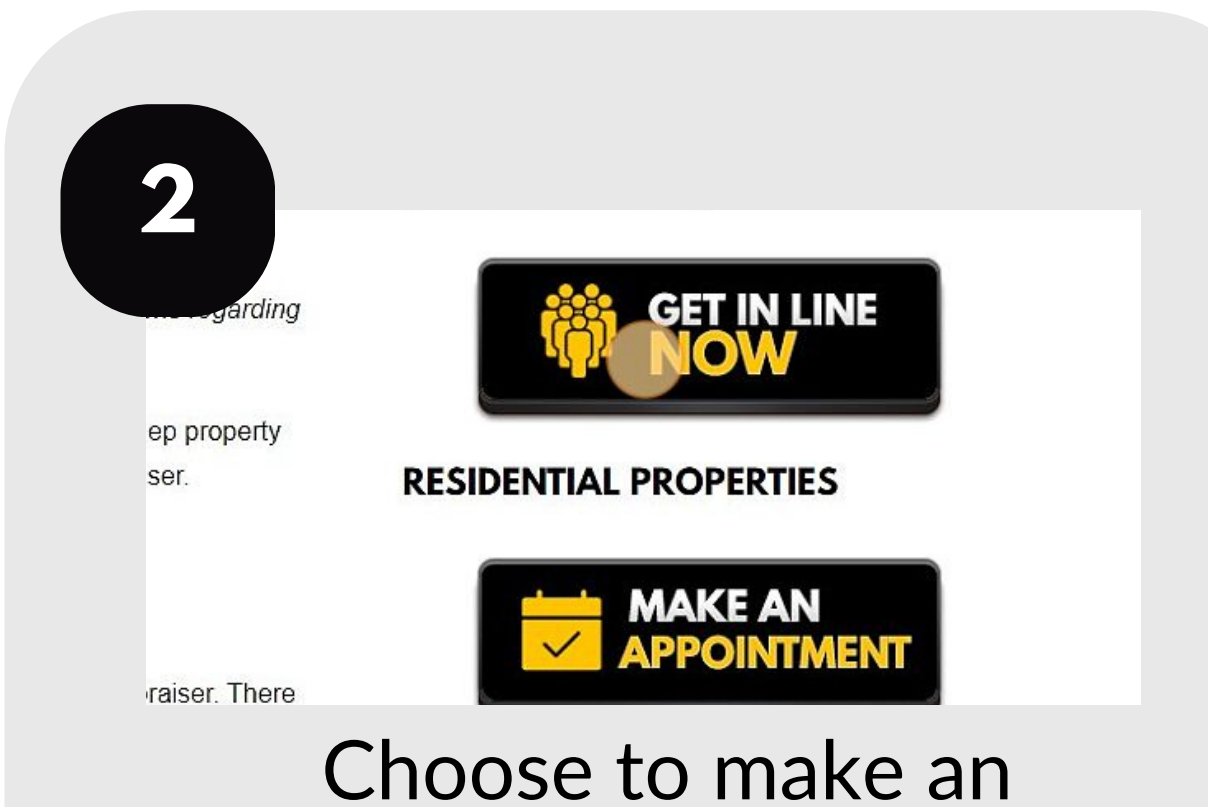

## Visit traviscad.org/ getinlineonline

appointment or get in line for the day's

## queue. Select your language.

Follow the prompts to schedule your meeting.

Be available to receive a call for an appraiser.

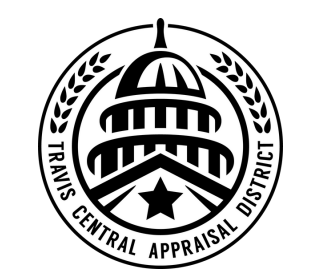

For additional assistance, contact the TCAD Customer Service Department at 512-834-9317 or csinfo@tcadcentral.org.